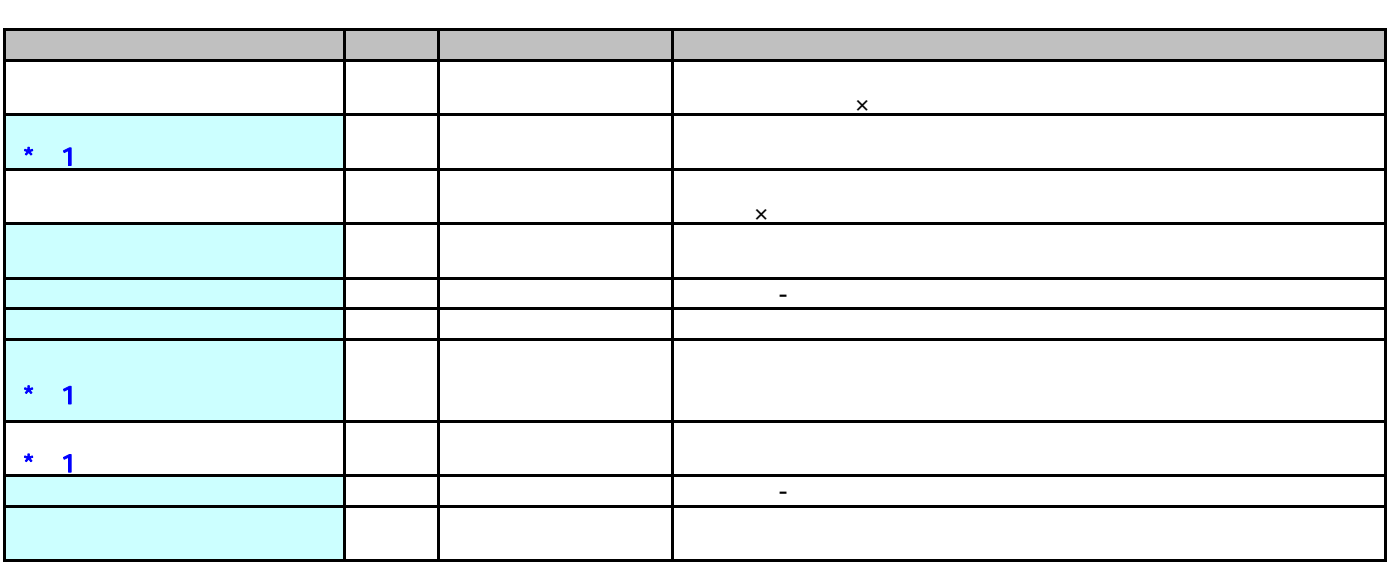

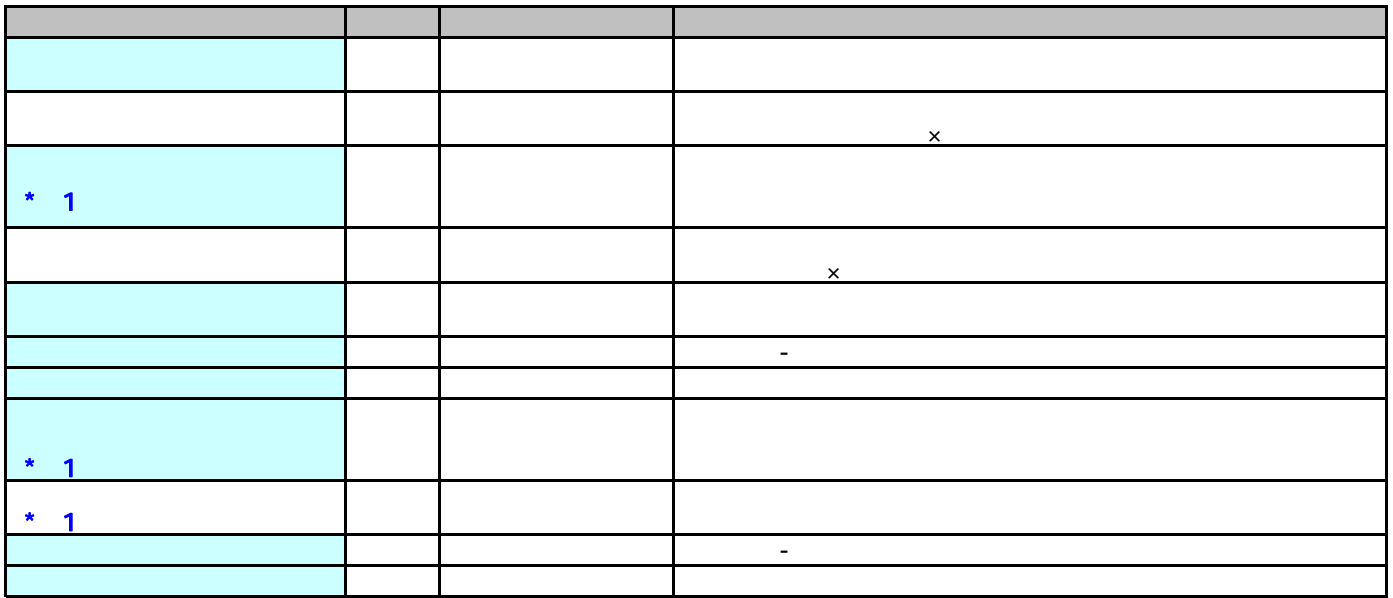

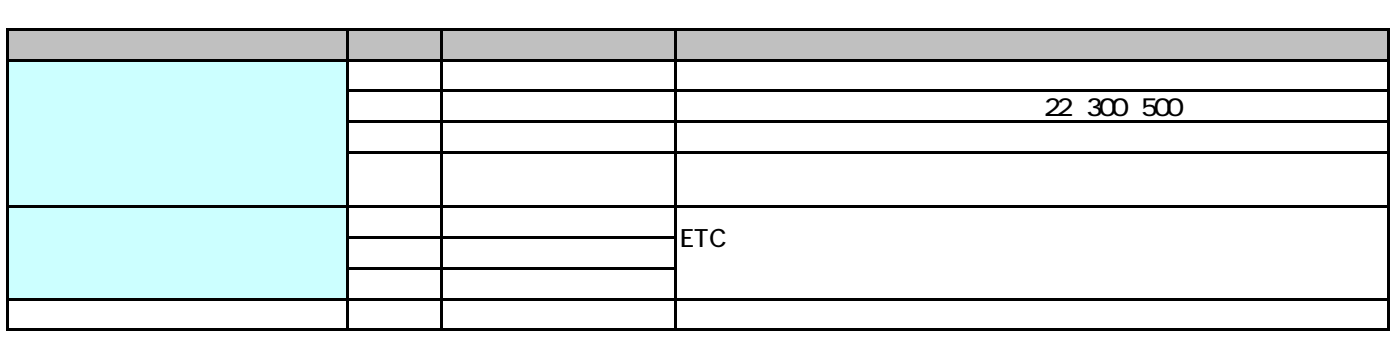

 $\ddot{\ast}$ 

 $JIS$  and  $JIS$  is the state  $JIS$  $NEC$